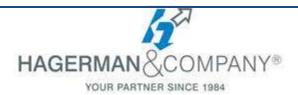

# **Revit Fundamental for Residential Design**

# 3-day class

The Revit for Residential Design course covers the core topics for working with the Revit software. You will learn how to use Revit as you would work with it in the residential design process, from preliminary design through design development and into construction documentation. Students will also gain an understanding of Building Information Modeling (BIM) and how to apply that with the Revit software.

## Introduction to BIM and Revit Architecture

- Workflow & Building Information Modeling
- Standard Terms and Interface Overview
- Revit and Construction Documents
- Starting Projects

## Basic Sketching and Modify Tools

- General Sketching Tools
- Modifying Tools and Editing Elements

## • Setting Up Levels and Grids

- Creating Construction Grids
- Adding Columns
- Linking and Importing CAD Files

## Modeling Walls

- Creating and Modifying Walls
- Editing Tools
- Applying Finish Carpentry
- Adding Room Elements

## Working with Doors and Windows

- Inserting Doors and Windows
- Loading Door & Windows from Libraries
- Creating Additional Door & Windows sizes

## Working with Views

- Setting the View Display
- Duplicating Views
- Adding Callout Views
- Creating Elevations & Sections

# Working with Floors

- Modeling Floors
- Modeling Thickened Slab Edges
- Creating Columns, Piers, Pilasters, Augers

# • Modeling Ceiling Plans

- Sketching Ceilings and Modifying Ceiling
- Creating Ceiling Soffits and Raised Ceilings

## Modeling Roofs

- Create Roofs by Footprint and Extrusion
- Creating Dormers
- Creating Fascias, Soffits, and Gutters

## Modeling Stairs, Railings, and Ramps

- Creating and Modifying Component Stairs
- Working with Railings

#### Components

Adding and Modifying Components

#### Design Options

• Using Design options

## • Creating Construction Documents

- Setting up Sheets
- Placing & Modifying Views on Sheets
- Printing Sheets

## • Annotating Construction Documents

- Working with Text and Dimensions
- Creating Legends

# Tags and Schedules

- Adding Tags
- Working with Schedules

## Creating Details

- Detail Views & Annotating Details
- Adding Detail Components
- Annotating Details

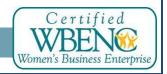